## SAP ABAP table SRAL\_RT\_LG\_COND {RAL: RT Log Group with assigned Condition}

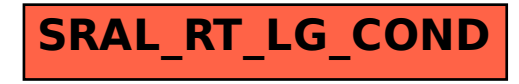